## ABEL CARLEVARO

## **CINCO ESTUDIOS** (Homenaje a II. VILLA - LOBOS)

(para guitarra)

 $\star$  N°1 H.V.L. Nº 2 Movimiento transversal Nº 3 Bicordes Nº 4 Traslados Nº 5 Acordes repetidos

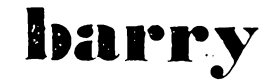

buenos aires

## Estudio Nº 1

```
(H.V.L.)
```
**ABEL CARLEVARO** 

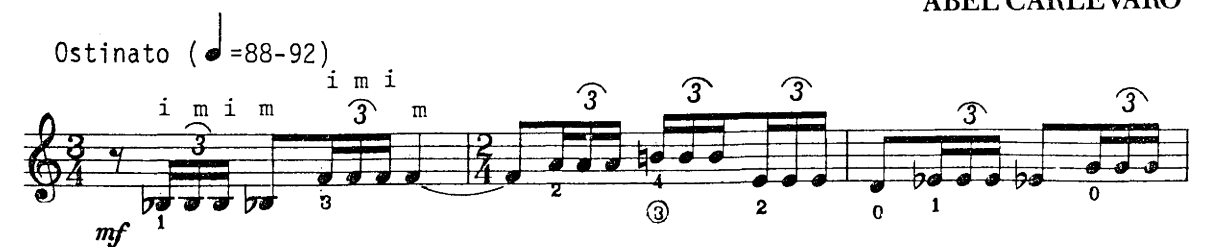

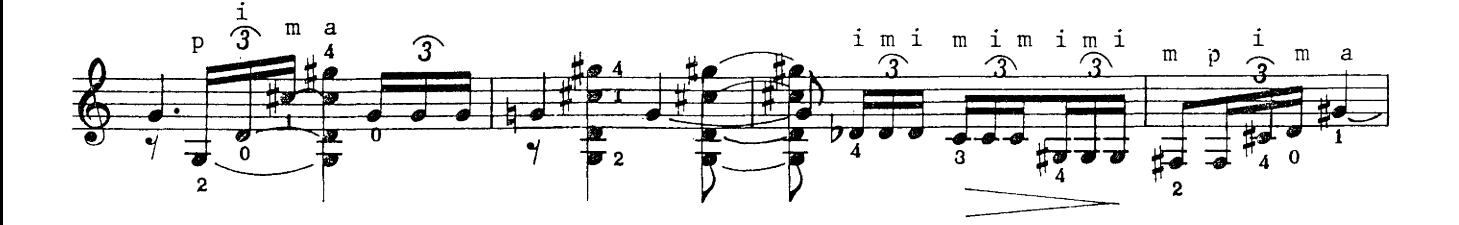

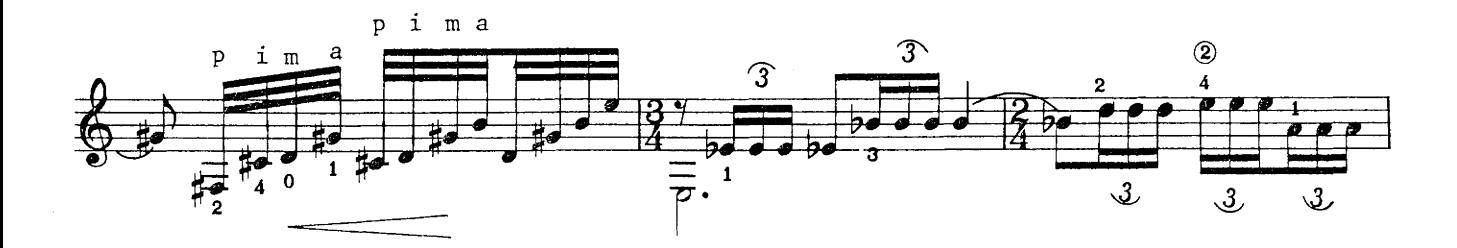

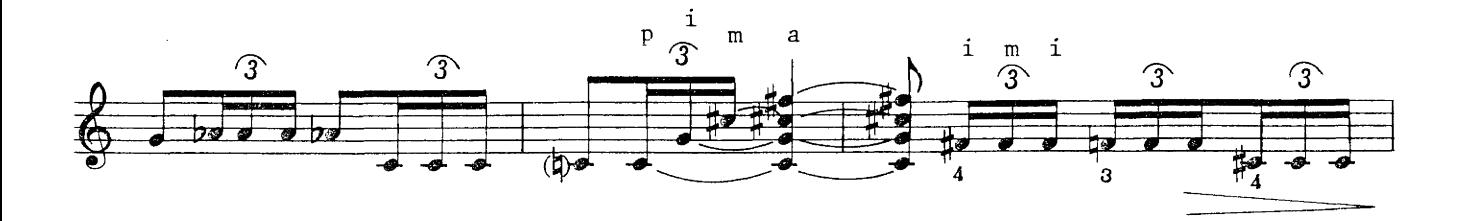

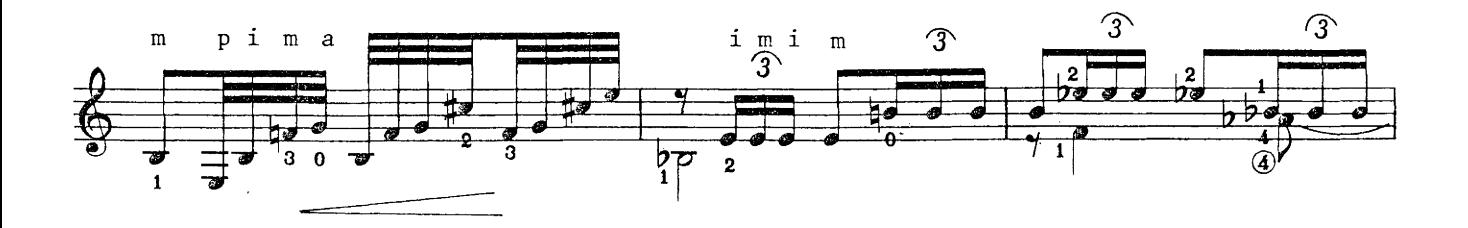

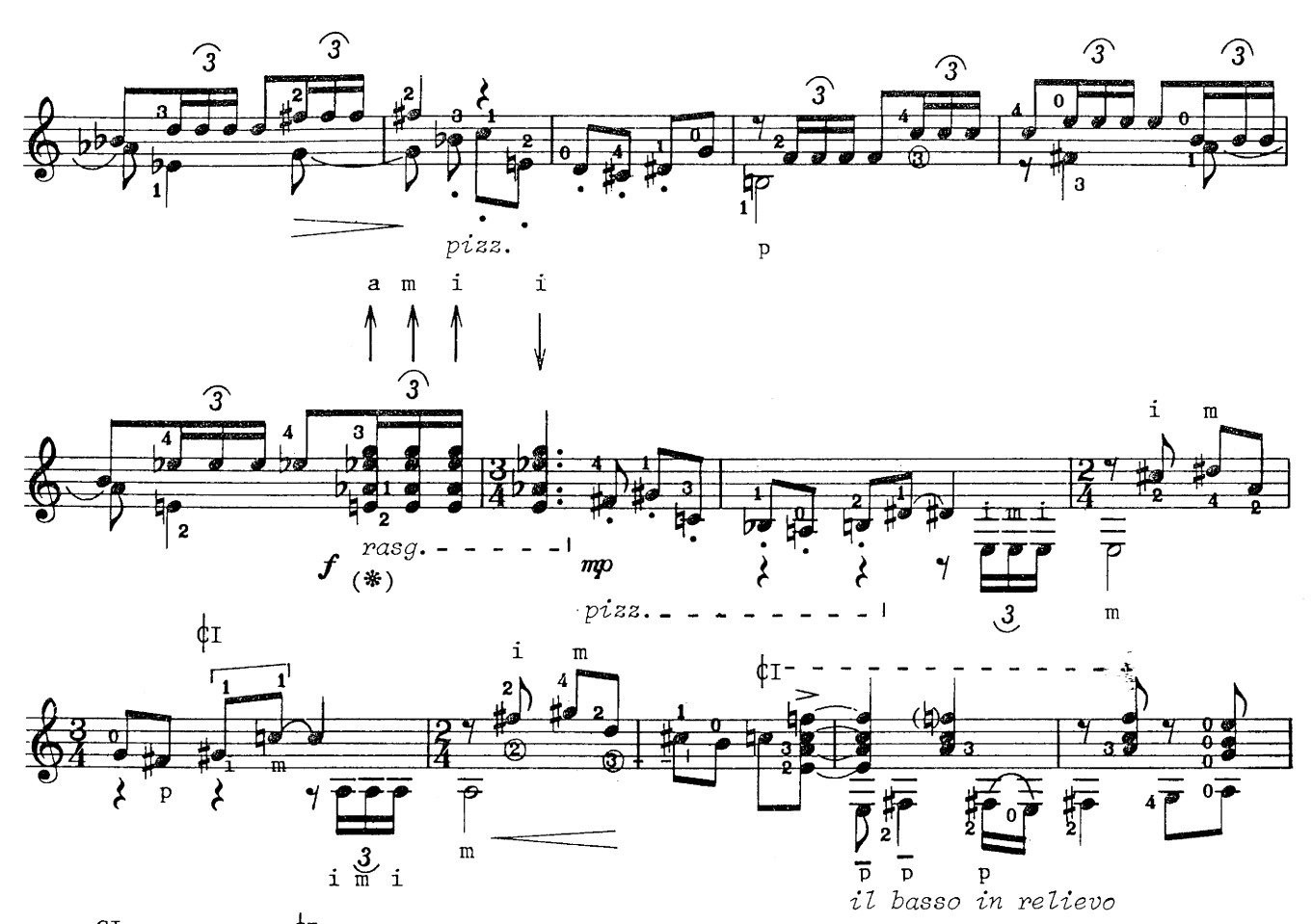

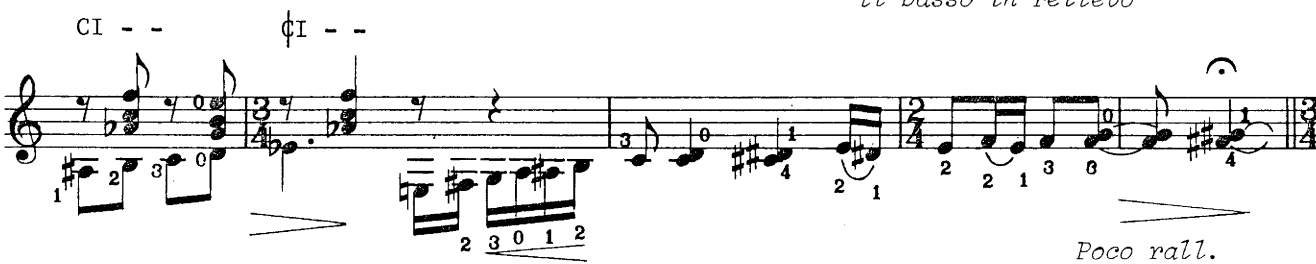

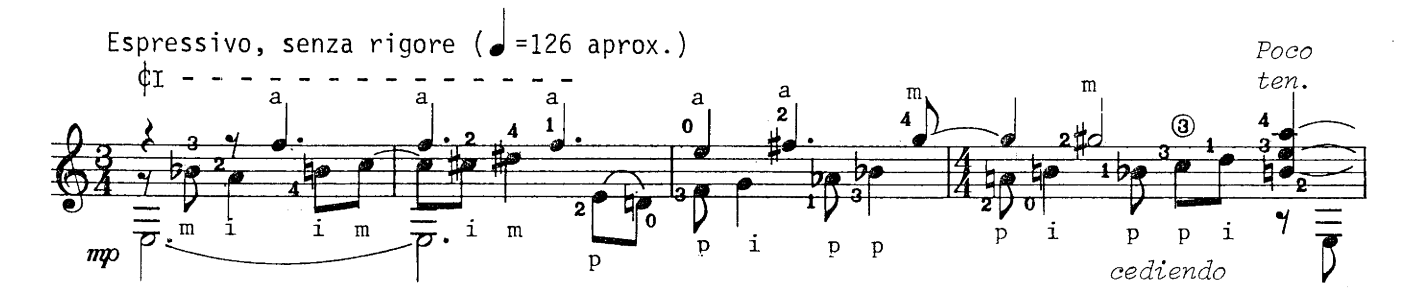

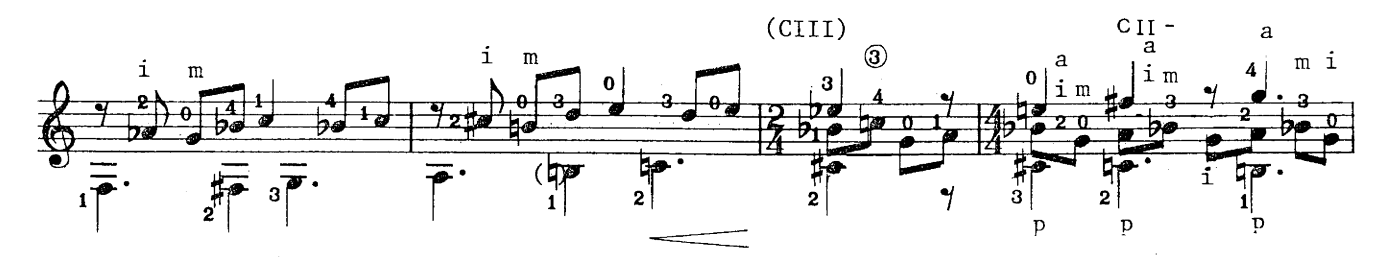

<sup>\*</sup> Apoyar el pulgar en la cuerda 6

 $\overline{\mathbf{3}}$ 

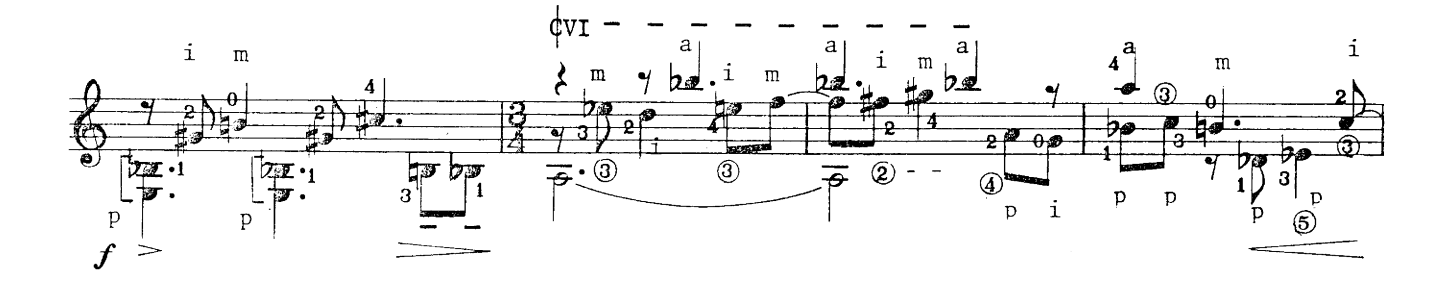

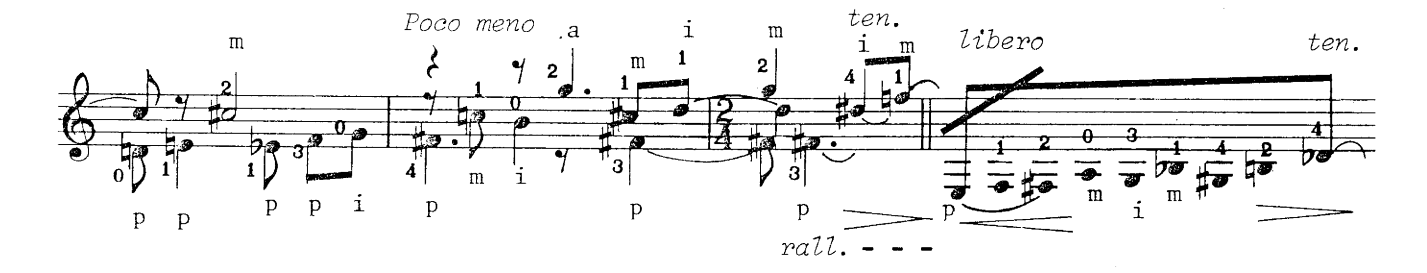

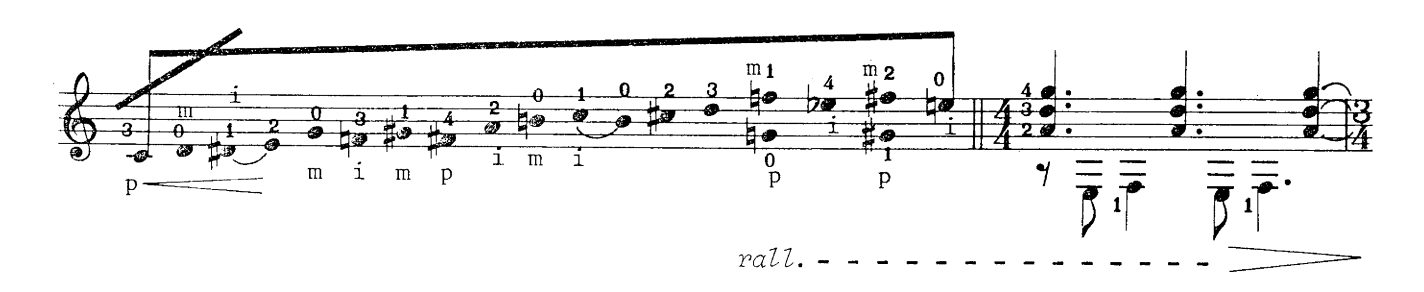

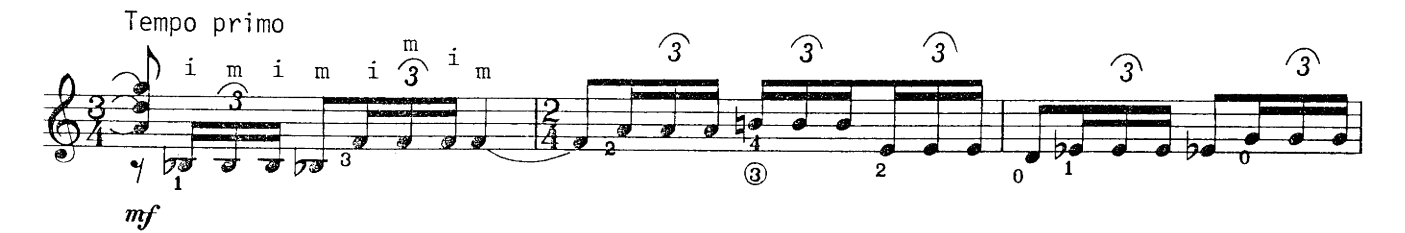

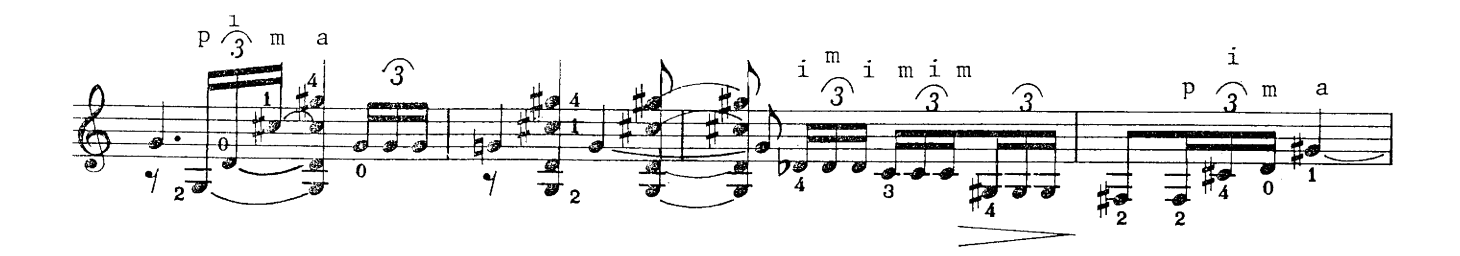

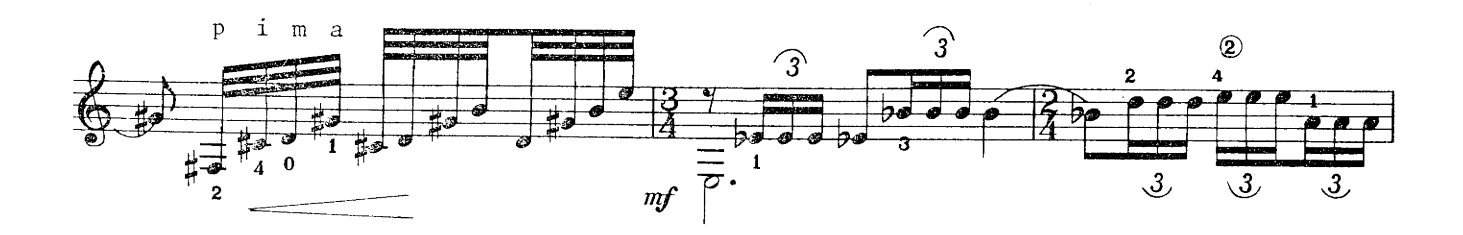

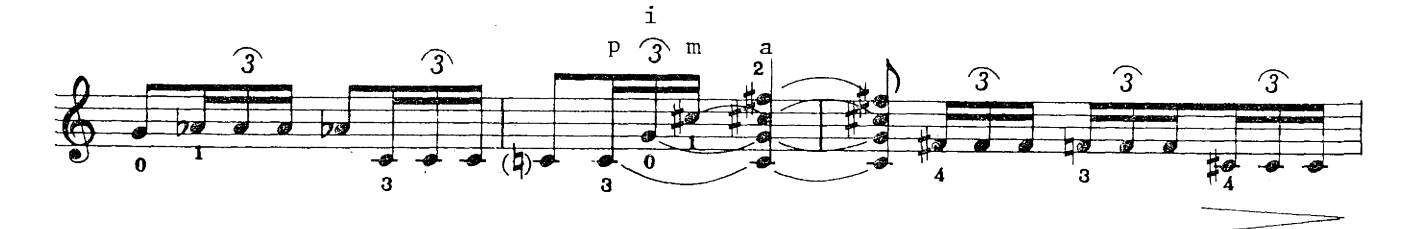

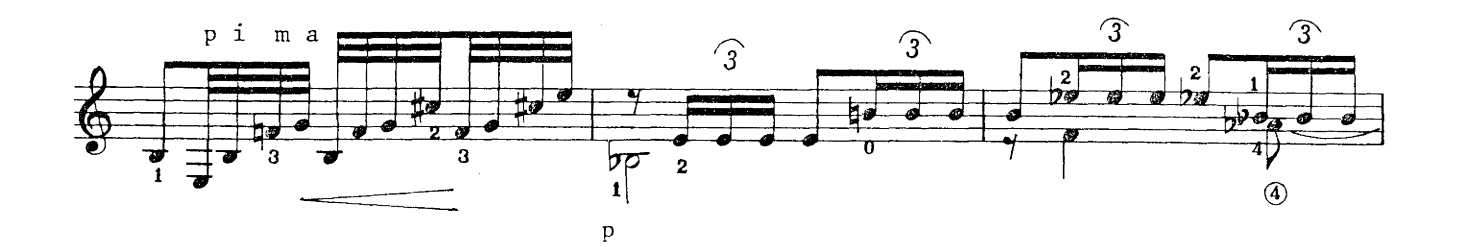

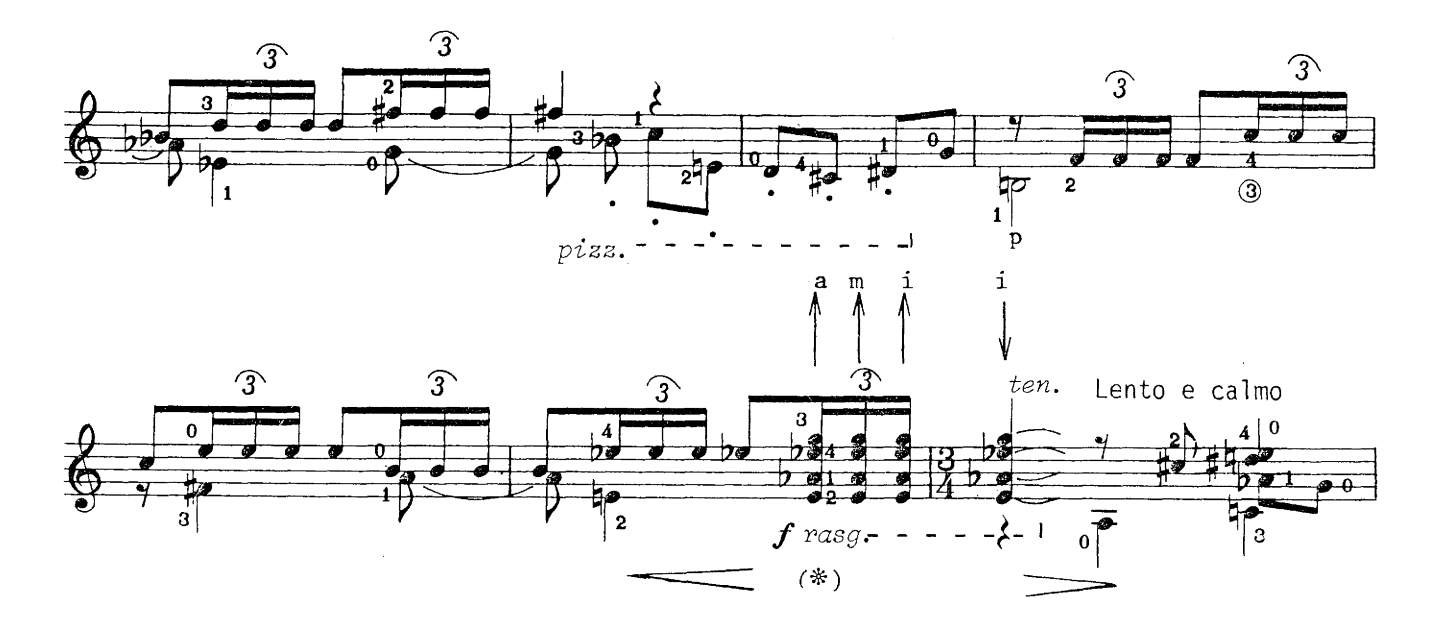

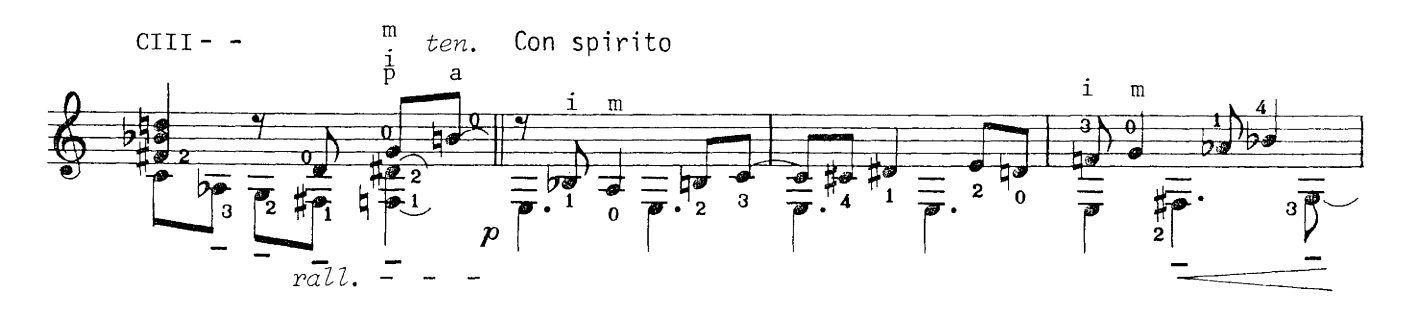

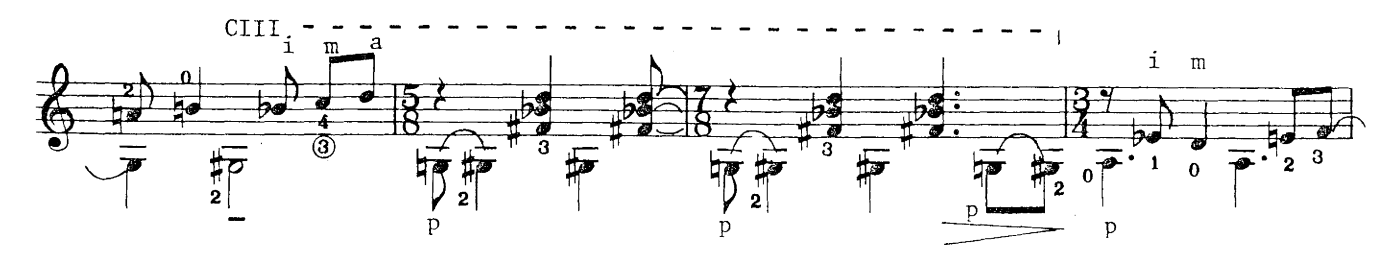

<sup>\*</sup> Apoyar el pulgar en la cuerda 6

 $\mathbf{5}$ 

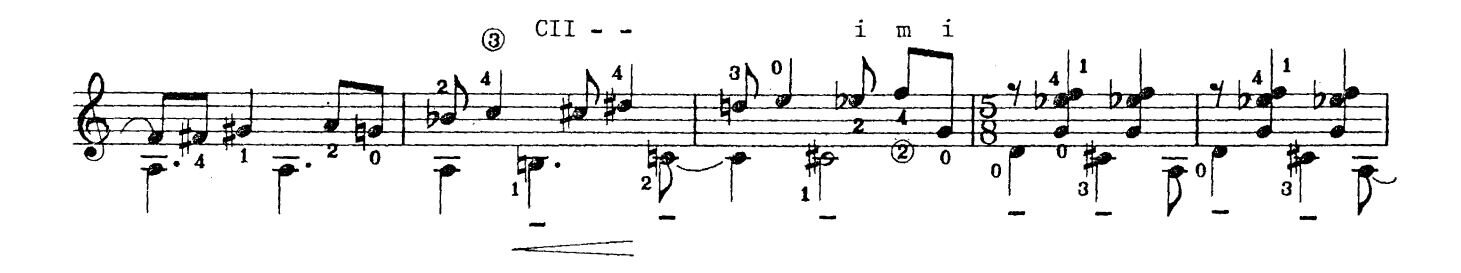

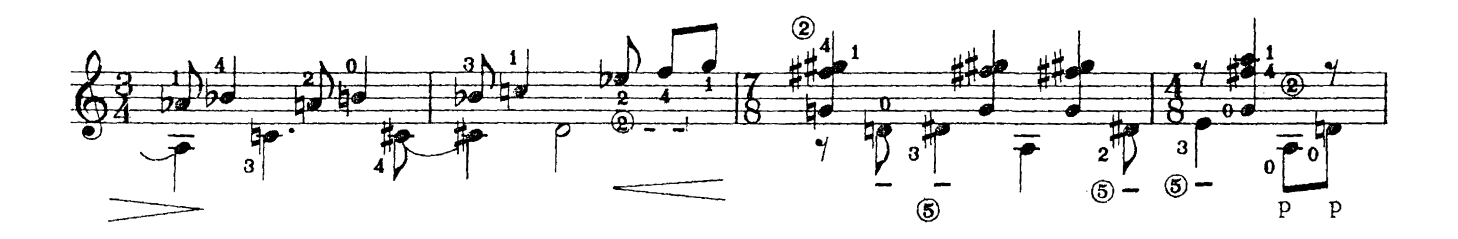

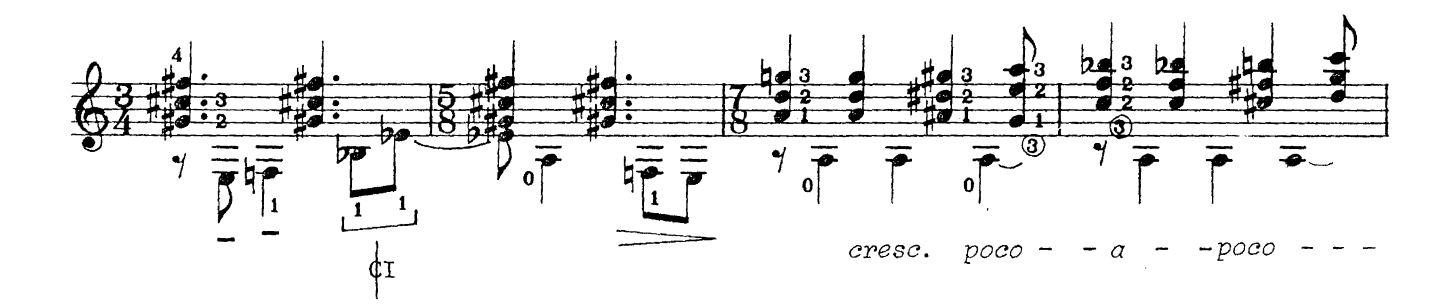

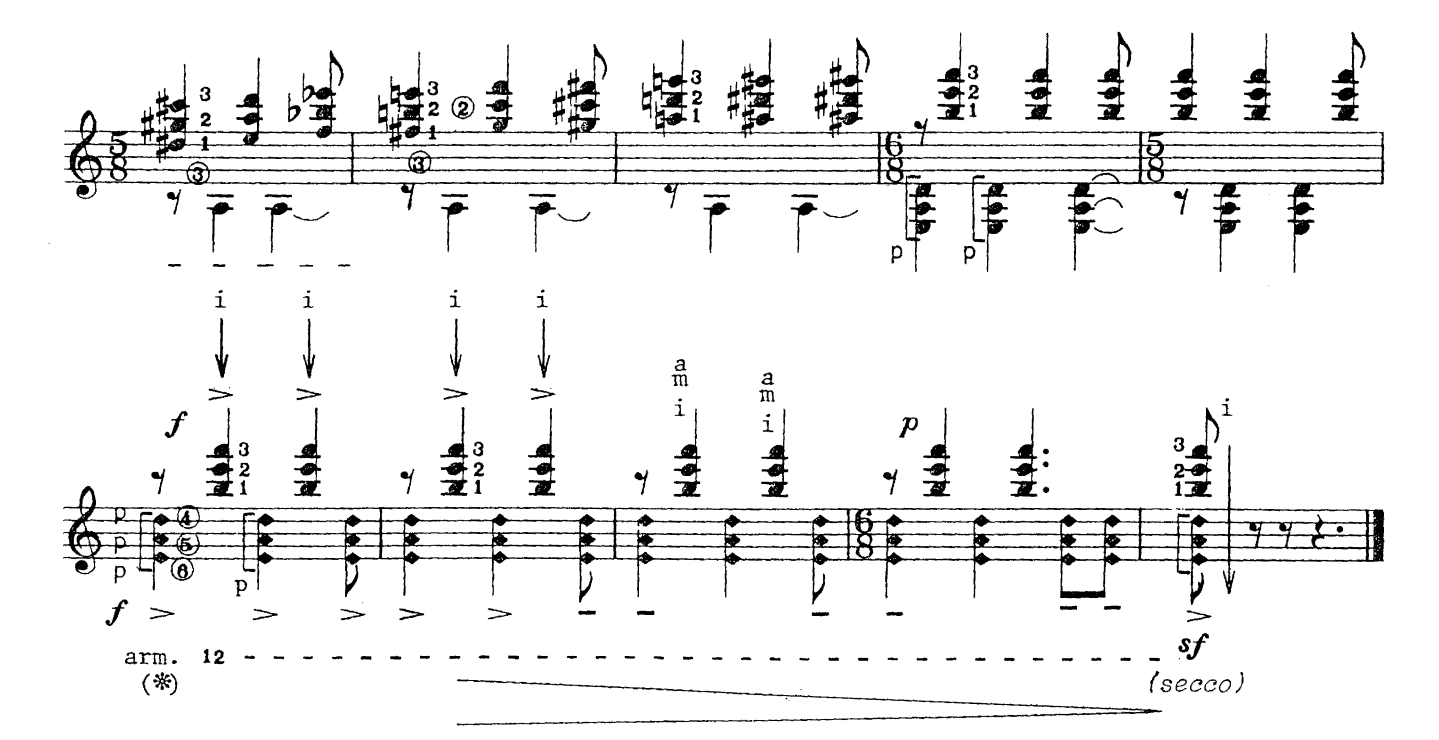

\* Para realizar los armónicos en las cuerdas ®, ®y ® se empleará<br>el "capotasto" con el dedo pulgar de la mano izquierda.